#### **MPG X**

#### **Vorschubsrichtung**

SVH NA 4022

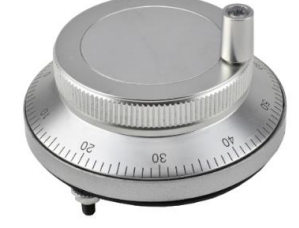

A B GND VCC

**MPG Y**

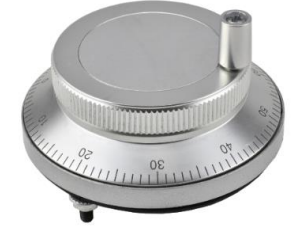

## A B GND VCC

**Auswahl MPG/Vorschub/0**

RS 26

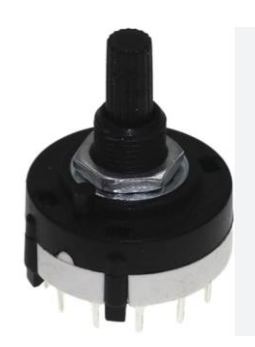

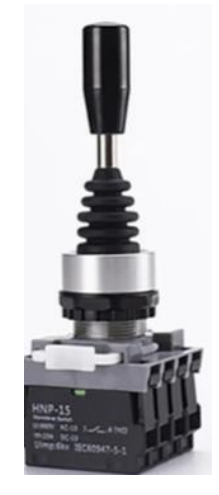

GND 1 2 3 IN1 OUT1 (x-) IN2 OUT2 (x+) IN3 OUT3 (y-)

IN4 OUT4 (y+) **Auswahl MPG 0,1 0,01 0,001**

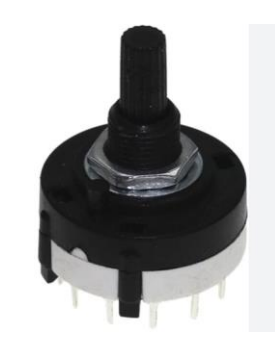

RS 26

GND 1 2 3

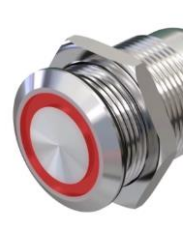

**KSS**

GND VCC A B **Beleuchtung** 

**Not-Aus**

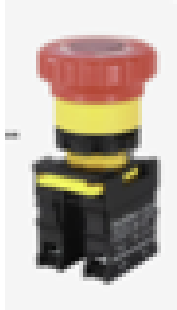

### **Feedrate Override Spindle Override**

EC 11 Encoder20Pos

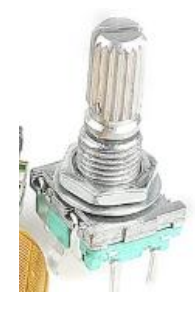

GND VCC A B

EC 11 Encoder20Pos

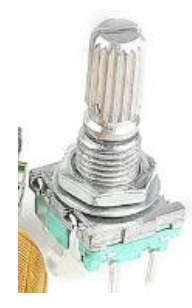

GND VCC A B IN OUT

# Bildschirm

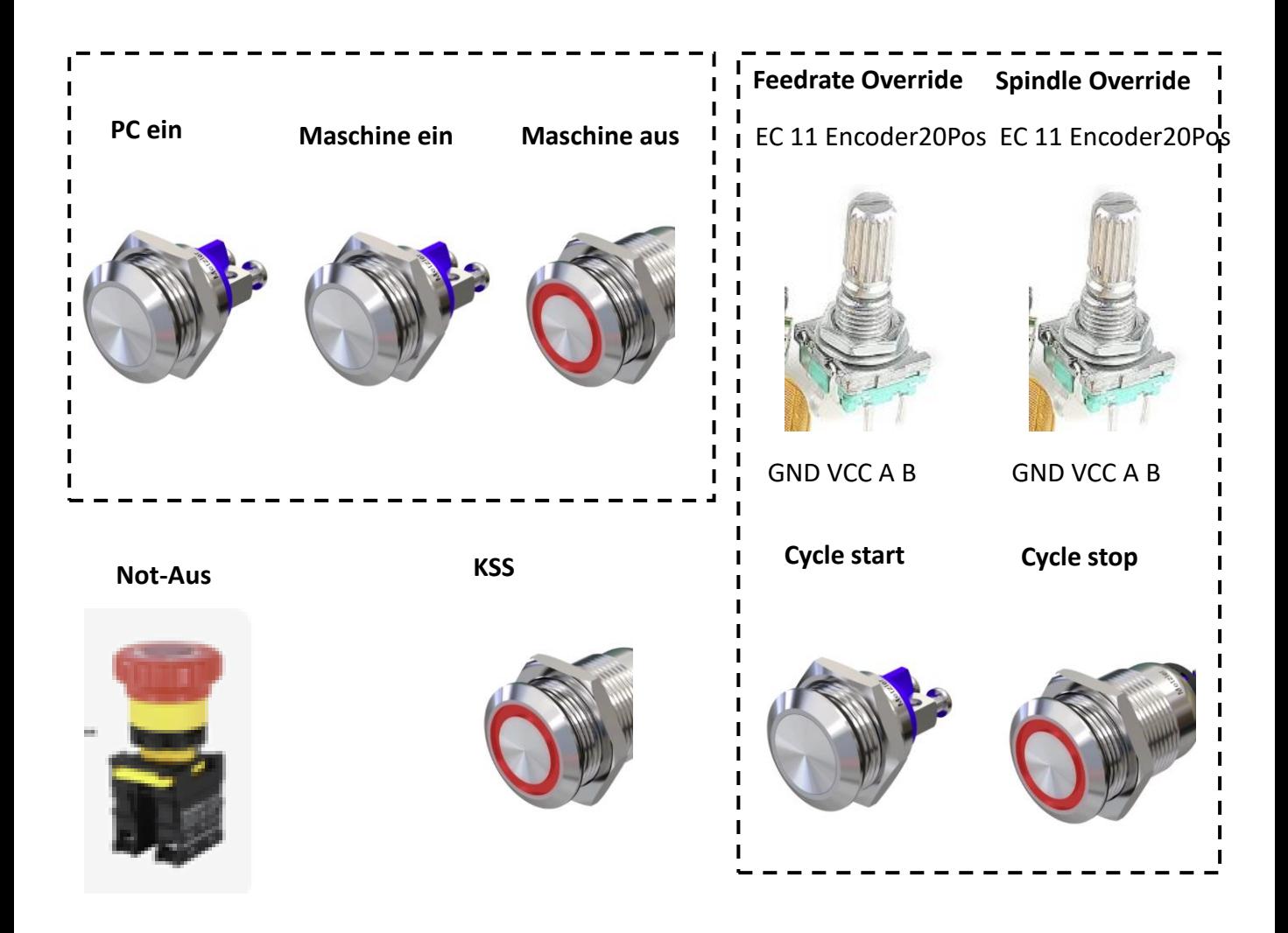